## **Модификации интерактивных досок и коллекции интерактивных мультимедиа-компонентов по физике для них**

## **Гомулина Наталия Николаевна кандидат педагогических наук, доцент МИОО главный методист ООО «ФИЗИКОН»**

## *Аннотация*

Интерактивная доска – совершенно новый тип средств обучения, в котором соединяются специфические свойства обычной чѐрной доски и мела, белой доски и цветных маркеров, а также доски, маркера, проектора и компьютера. Для интерактивных досок нужны особые электронные образовательные ресурсы¸ созданные специально для интерактивных досок.

Интерактивная доска (ИД) – это сенсорный экран, подсоединѐнный к компьютеру, изображение с которого передает на доску проектор. Интерактивная доска может воспроизводить с компьютера любой текст, анимации, видеоматериал, любую запись на доске можно запомнить. На интерактивной доске, на которую спроектирован плакат, анимация или интерактивная модель, воспроизведено решение задачи, можно вести записи. С ИД работает один человек, а благодаря ее размерам и свойствам участниками процесса обучения чувствуют себя все. Интерактивная сущность ИД и возможности соответствующего программного обеспечения позволяют организовать учебную деятельность, в которой участвуют все присутствующие.

Интерактивность досок заключается в возможности вносить пометки и замечания в демонстрируемый материал, изменять последовательность кадров, сохранять кадры для последующей работы. Фактически интерактивная доска – это сенсорный экран с возможностью ввода данных в компьютер непосредственно с рабочей поверхностью доски. Учитель может сохранить все записи, сделанные в течение урока. Интерактивная доска имеет возможность затенять изображения и делать их видимыми в нужный для учителя момент. Это очень важный эффект, который называется «шторка» и входит в программное обеспечение к интерактивным доскам. (Вспомните, как удобно на обычной доске написать заранее текст контрольной работы и открыть его только в нужный момент).

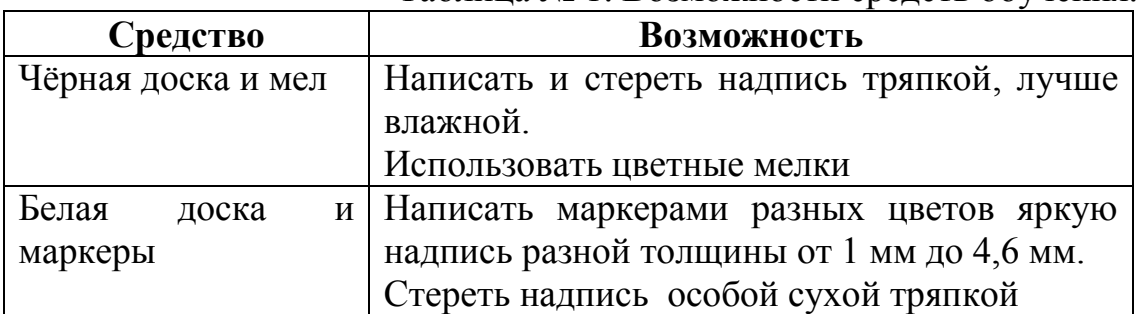

Таблица № 1. Возможности средств обучения.

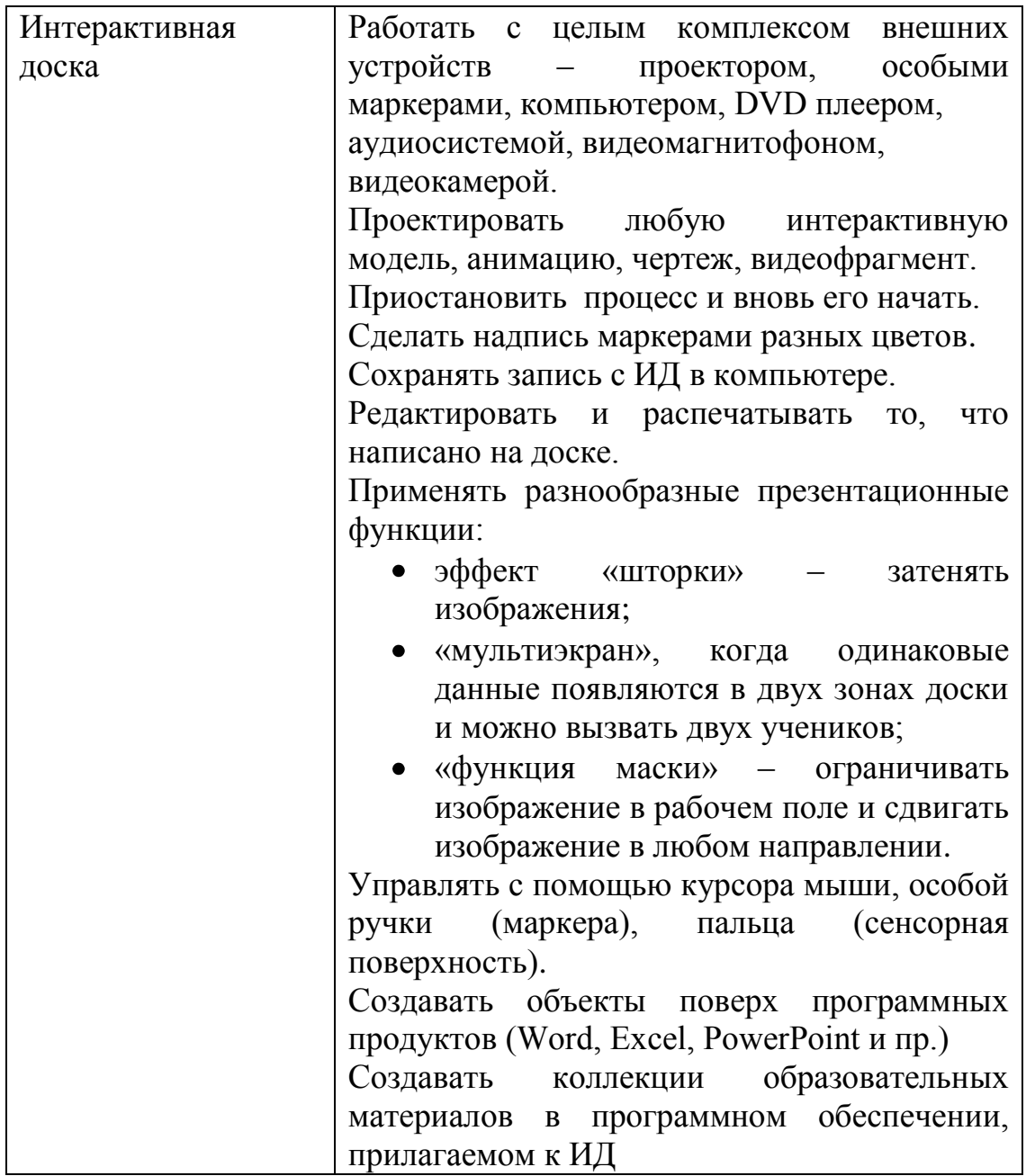

Как видно из представленного перечня возможностей средств обучения (таблица № 1) технические возможности интерактивной доски не просто больше по количеству, это принципиально другой уровень предоставления, изменения и запоминания информации.

Интерактивные доски делятся на два вида в зависимости от расположения проектора: с **фронтальной и обратной проекцией** и на четыре вида по используемой технологии: **сенсорные аналоговорезистивные, инфракрасные, ультразвуковые, электромагнитные**. Сенсорная аналогово-резистивная ИД представляет собой многослойный пирог, покрытый мягким износостойким полиэфирным пластиком с матовой поверхностью, который прогибается при нажатии.

В инфракрасных ИД по всему периметру располагаются инфракрасные датчики, которые точно определяют координаты касания с поверхностью, благодаря этой технологии допускается

использование в качестве маркера любого предмета: карандаша, указки и даже руки. Поверхность электромагнитной ИД – жѐсткая, внутри расположены координатные проводники. В электромагнитных ИД применяются особые маркеры, на конце которых имеется катушка индуктивности, наводящая электромагнитные сигналы на вертикальных и горизонтальных координатных проводниках доски.

Интерактивные доски разных производителей имеют различное программное обеспечение. Оно уникально и принципиально не совместимо друг с другом. В последнее время некоторые доски могут быть **дуальными**, такие доски могут иметь сразу два маркера и программно делить доску на две части, например, интерактивные доски **Interwrite** и **QOMO** HiteVision. Это очень удобно при одновременном опросе двух учащихся, например, при решении задач.

Правильно организованная работа учащихся с ИД способствует развитию их познавательной самостоятельности. Работа на уроке будет проходить успешнее, если учебная информация представляется в интерактивном виде и содержит не только статическую, но и динамическую последовательность предъявления учебного материала.

Каким образом учитель способствует большей активности учащихся у интерактивной доски? Прежде всего, учитель **тщательно планирует весь урок, все записи, которые будут делаться на доске, планирует все кадры**, которые запоминаются при помощи программного обеспечения, прилагаемого к доскам. Учитель должен продумать, в какое время урока он вызовет учащихся к доске, **как и где учащиеся будут касаться** доски (роль моторной памяти, то есть памяти движения), какое изображение при этом будет меняться и что будет в конечном итоге запоминаться на компьютере.

Компьютер, соединѐнный с ИД, может запоминать новые сочетания, используя уникальную возможность интерактивных досок создавать объекты поверх программных продуктов (Word, Excel, PowerPoint).

То есть учитель создает для каждого урока **собственный урок в том программном обеспечении**, которое прилагалось к данному виду интерактивной доски – электронный конспект (ЭК). Учитель может самостоятельно создавать иллюстративный материал и подбирать готовые иллюстрации и модели из готовых наборов. Но если в соседней школе установлена доска другой компании-изготовителя, то обмениваться созданными материалами коллег-физиков для уроков нельзя.

Следовательно, необходимы новые электронные образовательные ресурсы, созданные специально для интерактивных досок. А есть ли такие специализированные электронные образовательные ресурсы (ЭОР)? Какие ресурсы по физике предлагаются именно для интерактивных досок?

1. Интерактивный плакат. Разработчик – компания «Новый Диск»  $(p$ ИСУНОК $\,$ 1).<br>грегатные состояния вещества

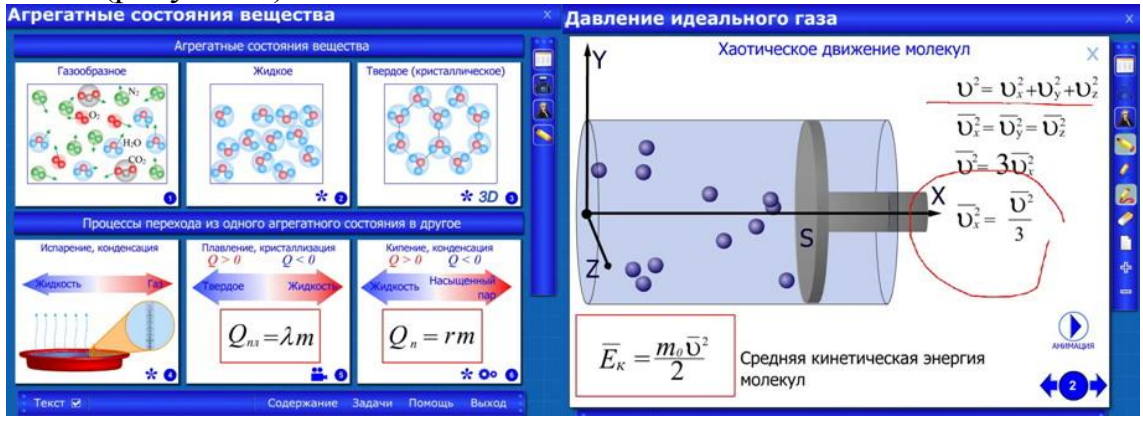

*Рисунок 1. Интерактивный плакат. Молекулярная физика.*

2. Интерактивные творческие задания. Физика 7 – 9 класс. Версия для интерактивных досок. http://school.nd.ru/products/show.php?product\_id=107&section=con tents. Разработчик – Cambridge University Press. EduArt Multmedia (рисунок 2).

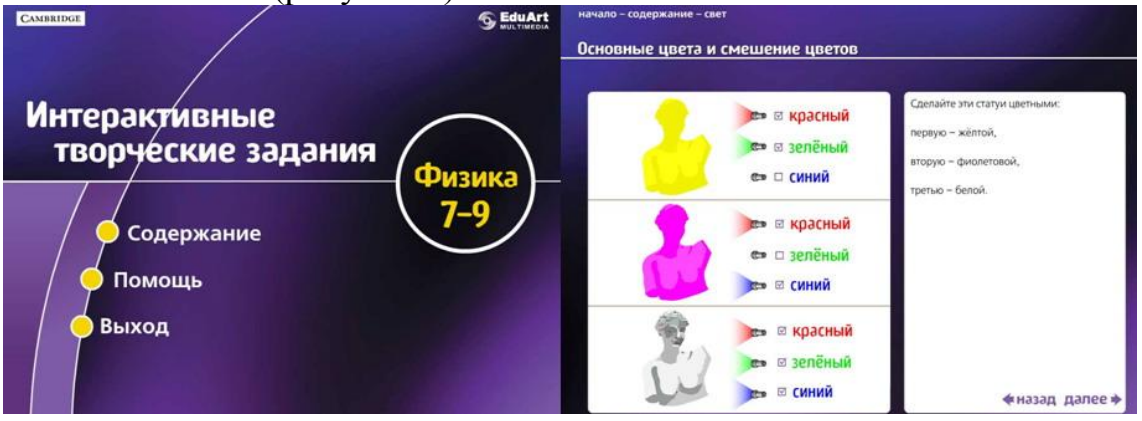

*Рисунок 2. Интерактивные творческие задания. Физика 7 – 9 класс. Версия для интерактивных досок.*

- 3. Компания «ФИЗИКОН» [\(Competentum\)](http://www.competentum.ru/) разработала ЭОР по 17 предметам для ИД, из них три по физике и астрономии http://physicon.ru/courses/catalog/30/36/:
	- Серия [Competentum.](http://www.competentum.ru/) КУРС ШКОЛА. Открытая Коллекция. Физика: Механика и термодинамика.
	- Серия [Competentum.](http://www.competentum.ru/) КУРС ШКОЛА. Открытая Коллекция. Физика: Электродинамика, оптика и квантовая физика.
	- Серия [Competentum.](http://www.competentum.ru/) КУРС ШКОЛА. Открытая Коллекция. Астрономия.

Первое, что было решено при создании таких электронных образовательных ресурсов для ИД – это единый педагогический дизайн коллекции (рисунок 3). Второе, что отличает все курсы данной серии – быстрый выбор необходимого объекта внутри каждой темы: модели, иллюстрации, тестового задания или задачи с численным

решением, поэтому фактически данные курсы являются наборами мультимедиа объектов. Все объекты представлены в виде «иконок».

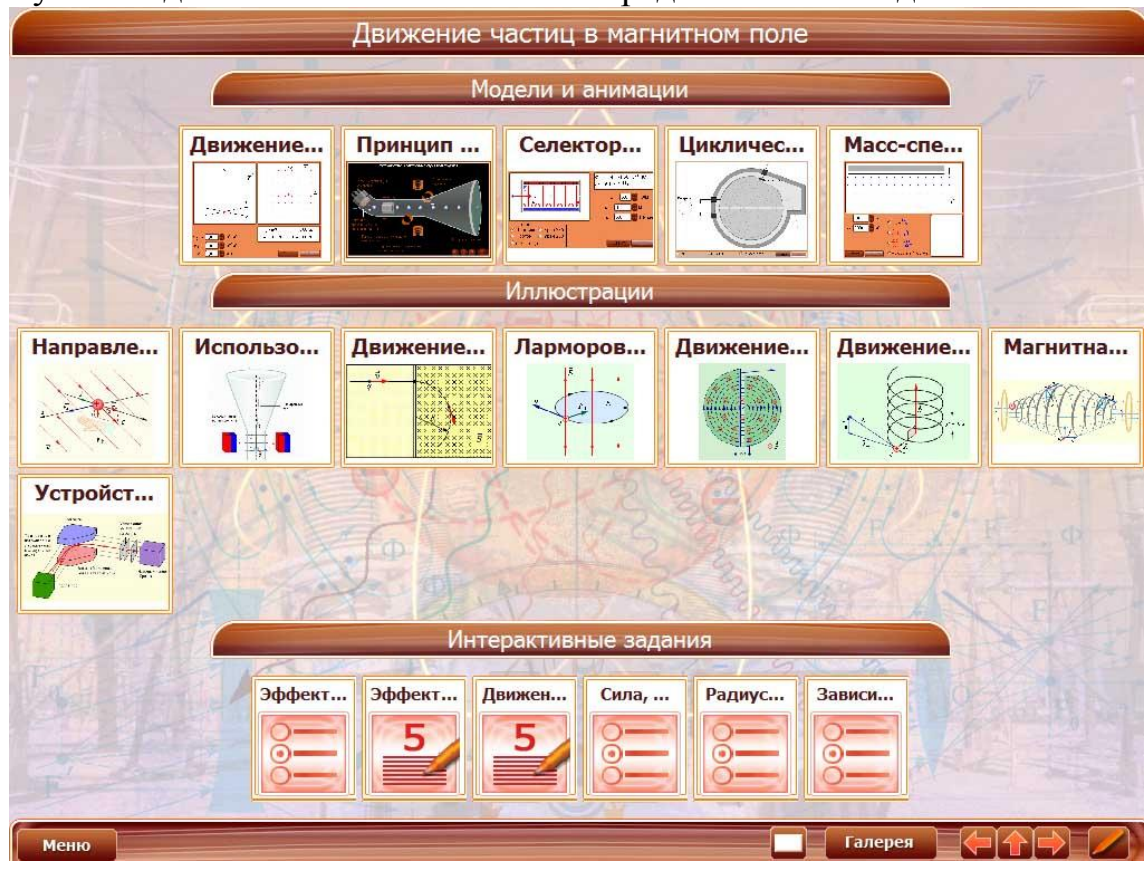

## *Рисунок 3. Вид экрана по теме «Движение частиц в магнитном поле»: модели и анимации, иллюстрации и интерактивные задания*

Для каждой темы подобраны интерактивные модели, анимации, иллюстрации и интерактивные задания. Интерактивные задания содержат дополнительную панель проверки, содержащую форму для ввода ответа, кнопки «Проверить», «Решение» и «Сброс».

Все интерактивные тестовые задания **параметризованы**: при каждом новом открытии текст задания, порядок дистракторов, цифровые значения могут изменяться. Следовательно, при каждом новом открытии тестового задания фактически открывается новое задание. Поэтому можно организовать работу с одним тестовым заданием нескольких учащихся у ИД.

В данных ЭОР имеется инструмент «Маркер». «Маркер» представляет собой простейший графический редактор для рисования в слое поверх шаблона, содержит несколько инструментов: карандаши разных цветов, ластик, кнопки изменения прозрачности рисунка, кнопку сброса. Именно данная функция позволяет учителю и учащимся делать надписи на объектах и запоминать их.

«Маркер» имеет также функцию по ослаблению цвета экрана. Это можно использовать для освобождения интерактивной доски для решения задач, записей учителя и учащихся. Экран можно сделать совершенно прозрачным.

Для эффективного применения коллекции в образовательном процессе в разделе «Учителю» имеются рекомендации демонстрации объектов в определѐнной последовательности, **модели уроков**, приведены примеры использования интерактивных моделей при проблемном изложении учебного материала. Некоторые интерактивные модели рекомендуется демонстрировать одновременной раздачей печатных дидактических материалов.

«Изюминкой» данных ЭОР является уникальная возможность по добавлению любого объекта с помощью особого «Редактора». Редактор мультимедиа объектов позволяет произвести следующие действия с коллекцией:

- создать новую главу, тему, раздел из уже имеющихся в коллекциях ресурсов;
- дополнить темы, разделы ресурсами из других разделов коллекций установленных на компьютере пользователя;
- переименовать разделы;
- добавить новые мультимедийные объекты.

Фактически это позволяет создавать собственные ресурсы к каждому уроку, используя уже готовые интерактивные модели, анимации, тестовые задания.

Учитель может использовать параметризованные тестовые задания для подготовки необходимого количества вариантов контрольных работ, при этом с помощью функции «Печать» можно выбрать для распечатки: названия заданий; условия; решения; ответы; комментарии к ответам и нумерацию тестовых заданий.

Примеры применения данных ЭОР для ИД по видам деятельности приведены в таблице 2.

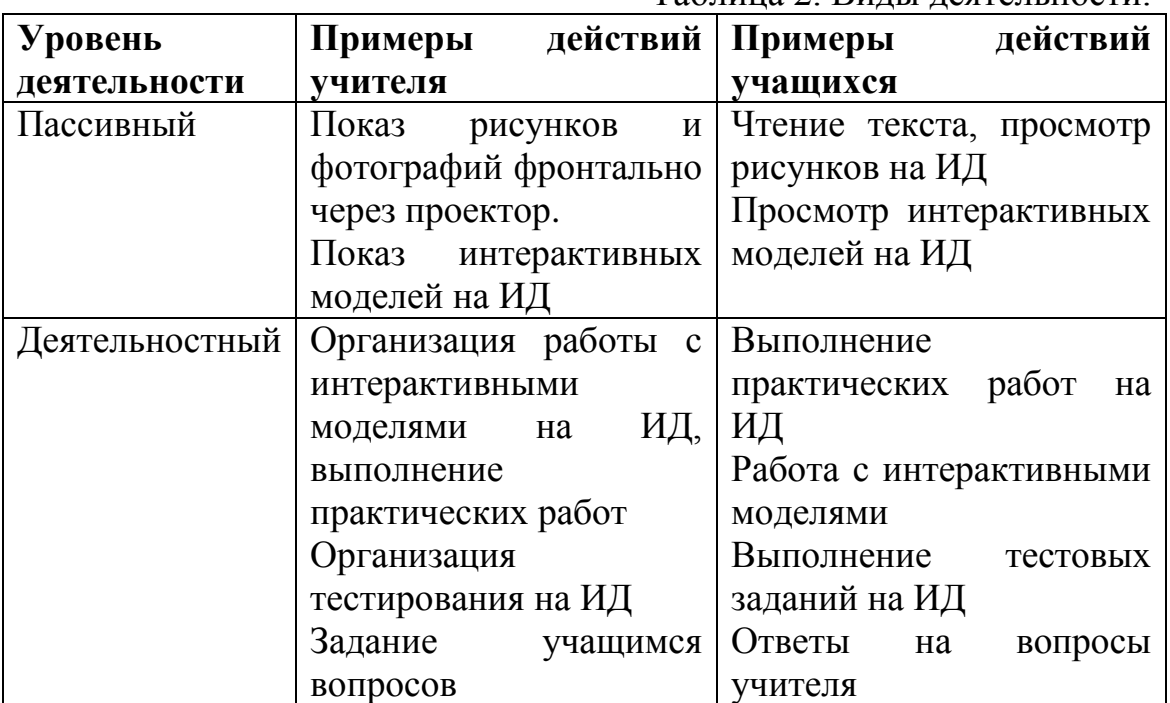

Таблица 2. Виды деятельности.

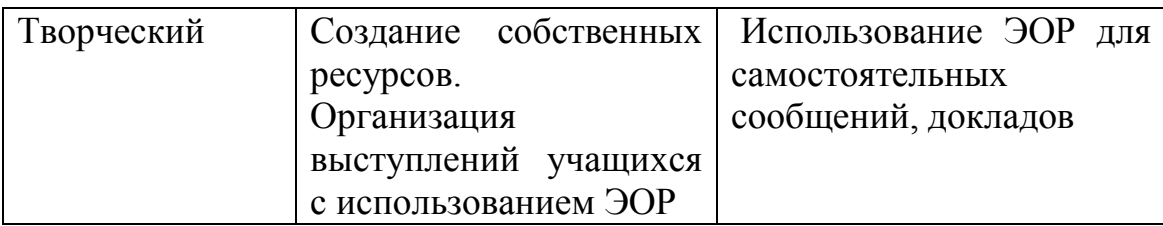

Таким образом, мы имеем целую серию электронных образовательных ресурсов – интерактивных мультимедиакомпонентов, обладающих специфическими функциональными возможностями, облегчающими труд учителя.

*Ключевые слова:* ИД – интерактивная доска. ЭОР – электронные образовательные ресурсы. ЭК – электронный конспект. Интерактивные модели. Параметризованные тестовые задания. Редактор мультимедиа объектов.